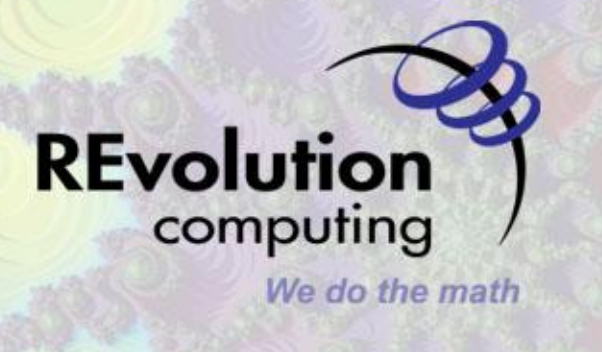

### **foreach + iterators**

# foreach

- A for-loop/lapply hybrid
- Similar to foreach and list comprehensions in Python and other languages

### iterators

- Similar to Java iterators
- nextElem ()

**REvolution Computing, Inc. All rights reserved.** The contents of this presentation is **Copyright 2009 by REvolution Computing, Inc. All rights reserved** 

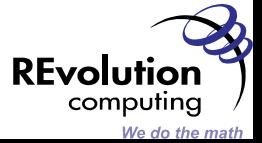

**REvolution Computing 2009** 

新教の かけ エンジスズ

{

**City** 

**SECTION** 

}<br>}

### foreach (*iterator*) %dopar%

**SEP ELANO** 

#### *statements*

The contents of this presentation is **Copyright 2009 by REvolution Computing, Inc. All rights reserved** 

**Synchrollythes traditions in the property of the contract of the contract of the contract of the contract of the contract of the contract of the contract of the contract of the contract of the contract of the contract of** 

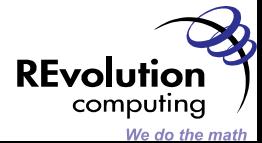

**THE TANK OF BUILDING** 

```
> foreach (j=1:4) %dopar% {sqrt (j)}
```
**BI RECEIVE AND LESS TO ALCOHOL AND THE REPORT OF** 

[1] 1 [[2]] [1] 1.414214 [[3]] [1] 1.732051

[[4]] [1] 2

 $[1]$ 

**UNITED STATES** 

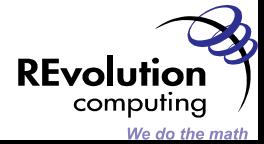

**ANGEL AND THE AREA** 

Aggregation/reduction wih .combine:

> foreach(j=1:4, .combine=c) %dopar% {sqrt(j)} [1] 1.000000 1.414214 1.732051 2.000000

 $>$  foreach( $j=1:4$ , .combine='+') %dopar% sqrt( $j$ ) [1] 6.146264

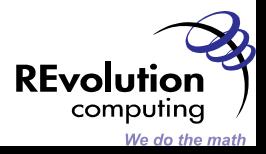

Foreach is more general than most implementations of parallel lapply. The following typically doesn't work with miscellaneous parLapplys:

 $> 7 < -2$  $>$  f  $<-$  function (x) sqrt (x + z)  $>$  foreach ( $j=1:4$ , .combine='+') %dopar% f( $j$ ) [1] 8.417609

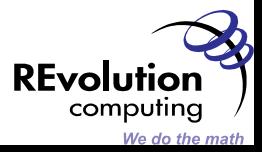

}

Here is a simple simulation:

```
birthday \leftarrow function (n) {
  ntests <- 1000
  pop <-1:365anydup \leq - function (i)
      any(duplicated(
           sample(pop, n, replace=TRUE)))
  sum(sapply(seq(ntests), anydup)) / ntests
```
 $x \le -$  foreach ( $j=1:100$ ) %dopar% birthday ( $j$ )

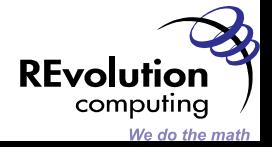

**%dopar%**

*Modular* parallel backends:

- doSEQ (the default)
- doNWS (NetWorkSpaces)
- doSNOW
- doRMPI
- doSMP
- doMulticore

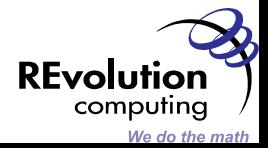

A simple example: backtesting a technical trading rule (with TTR, quantmod, PerformanceAnalytics and foreach):

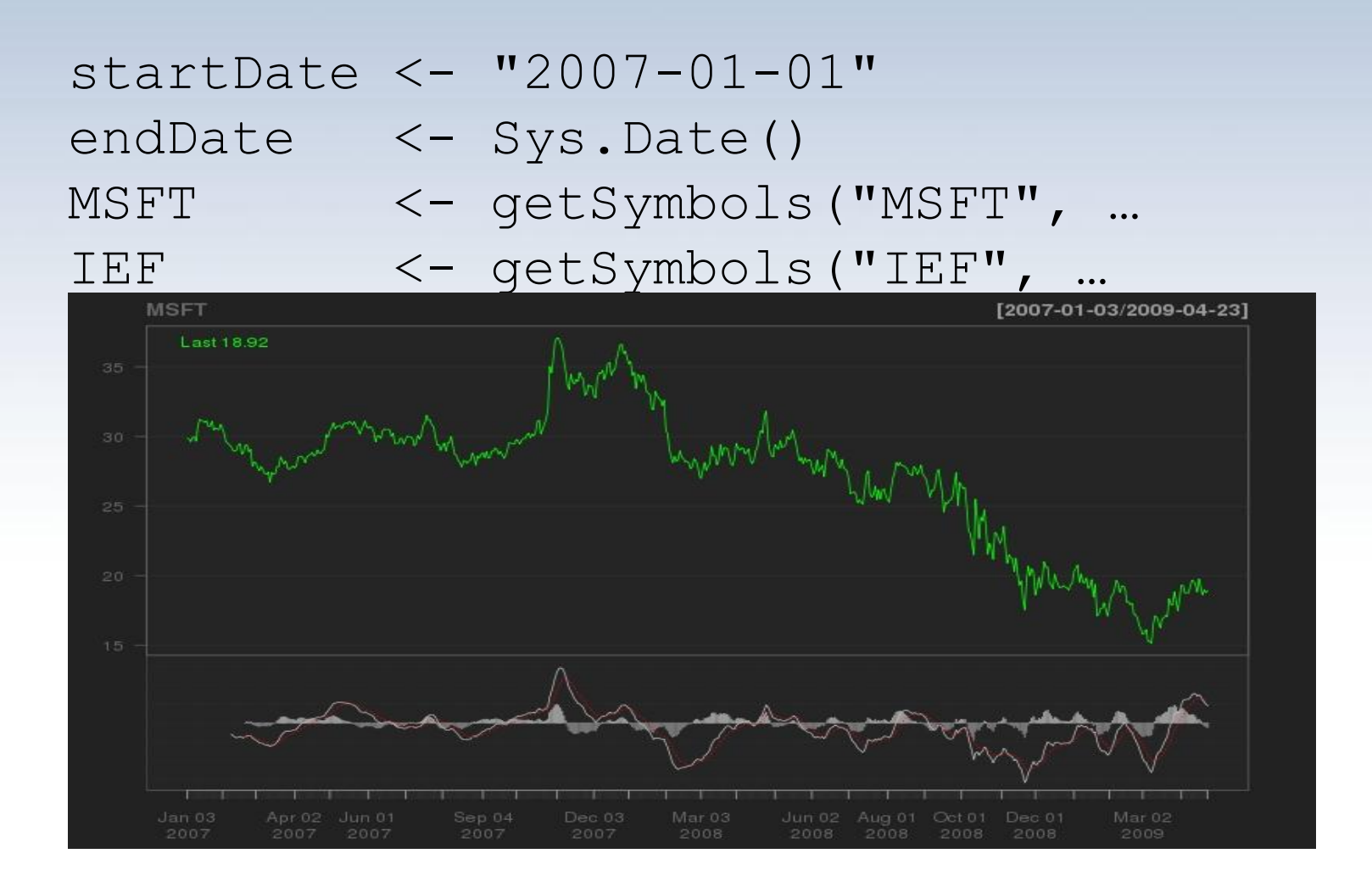

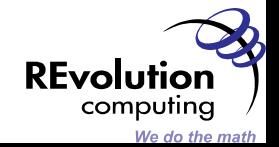

Ra <- Return.calculate (Cl(MSFT)) Rb <- Return.calculate (Cl(IEF)) chart.CumReturns (cbind (Ra,Rb))

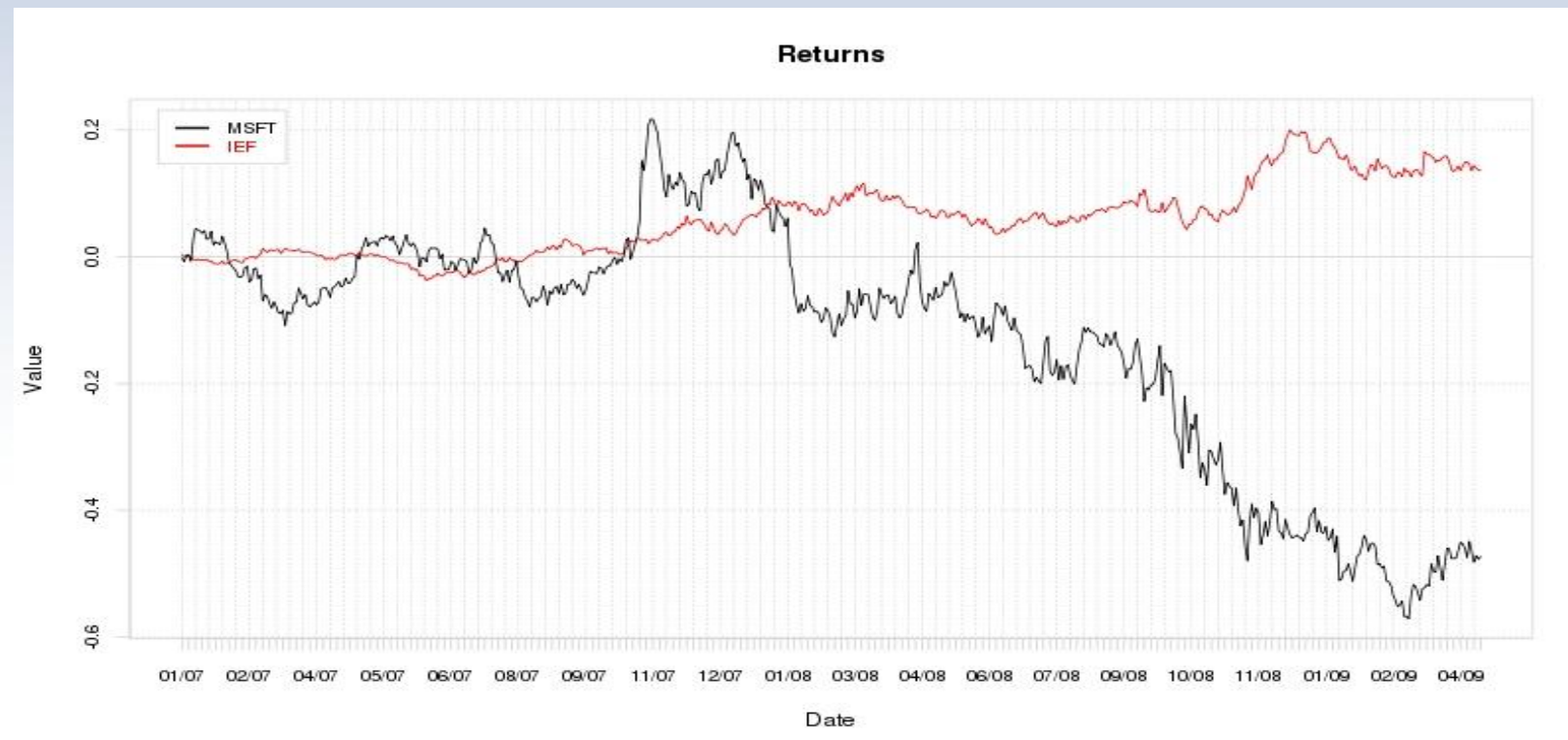

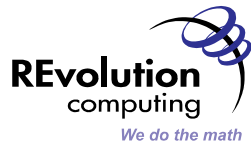

{

}

A very simple trading rule:

simpleRule  $\leq$ - function (z, fast=12, slow=26, signal=9, instr, benchmark)

```
x <- MACD (z, nFast=fast, nSlow=slow, 
              nSig=signal, maType="EMA")
position \leq - sign(x[, 1]-x[, 2])
s \leq xts (position, order.by=index(z))
return (instr*(s>0) + benchmark*(s<=0))
```
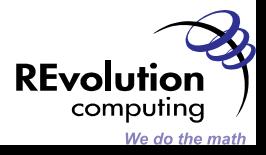

#### Brute-force optimization of the fast and slow parameters:

```
M < -100S \leq - matrix (0, M, M)for (j in 1:(M-1)) {
  for (k in min ((j+2), M):M) {
    R \le - simpleRule (Cl (MSFT),j, k, 9, Ra, Rb)
    Dt \leq na.omit (R - Rb)
    S[\ni, k] <- mean (Dt)/sd(Dt)
  }
}
```
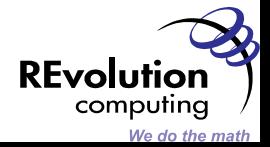

With foreach:

 $M < -100$ 

```
S \le foreach (j=1:(M-1), .combine=rbind,
           .packages=c('xts','TTR')) %dopar% {
    x \leftarrow \text{rep}(0, M)for (k in min ((j+2),M):M) {
      R <- simpleRule (Cl (MSFT),j,k,9,Ra,Rb)
      Dt <- na.omit (R - Rb)
      x[k] <- mean (Dt)/sd( Dt)
    }
    return(x)
  }
```
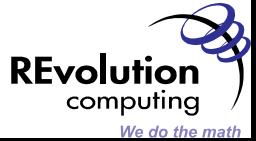

 $j \le -$  which  $(S == max(S)$ ,  $arr.ind = TRUE)$ Ropt <- simpleRule (Cl (MSFT),j[1],j[2],9,Ra,Rb) chart.CumReturns (cbind (Ra, Rb, Ropt))

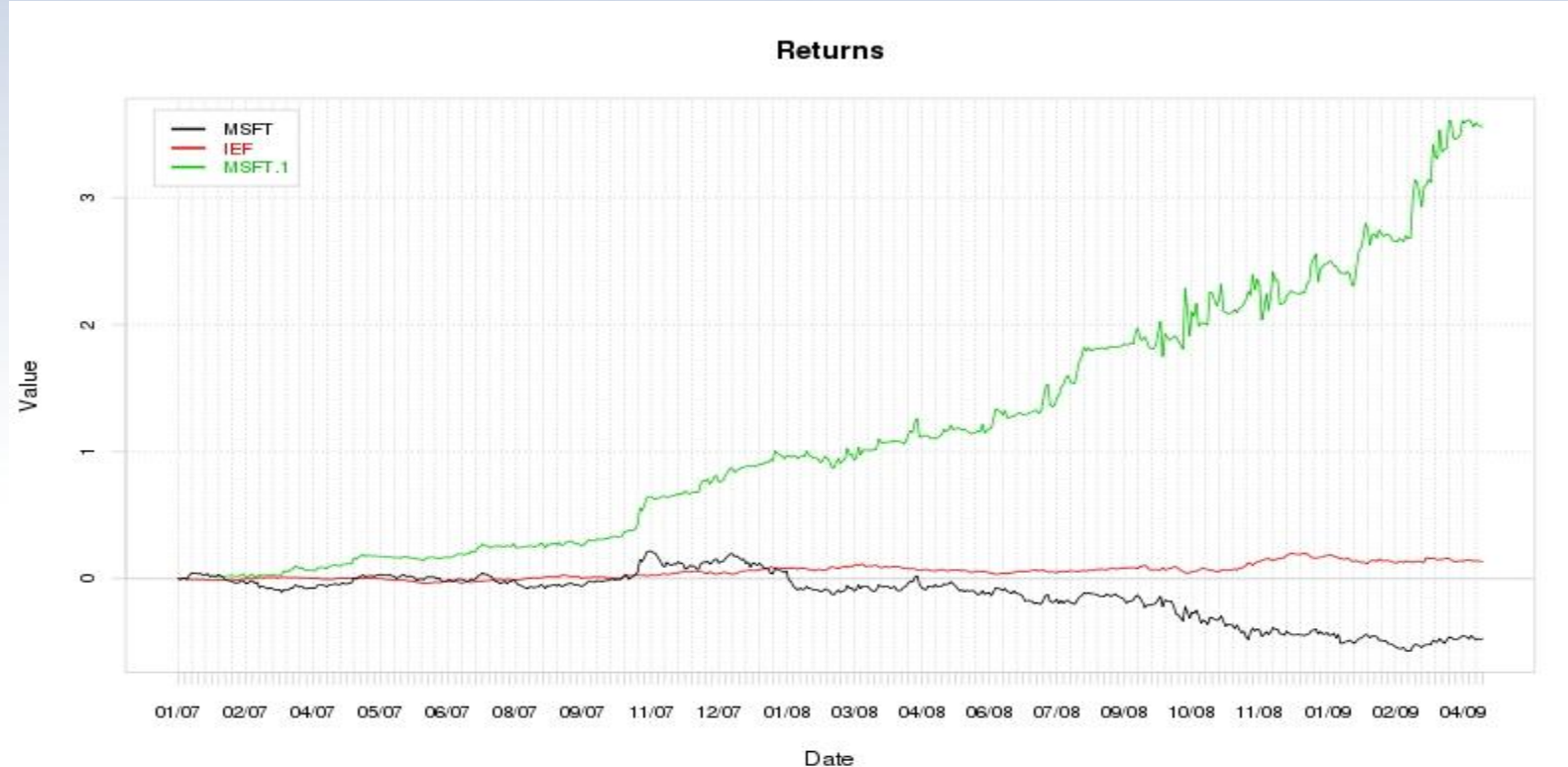

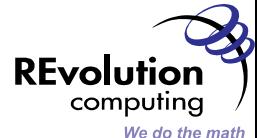

# Thee parameters are nicely visualized with the spatstat package

```
require ("spatstat") 
function showIm (S) { 
  (wrapper for image) … }
```

```
for (j in 3:20) { 
 S \leftarrow S3[, j]showIm(S) 
}
```
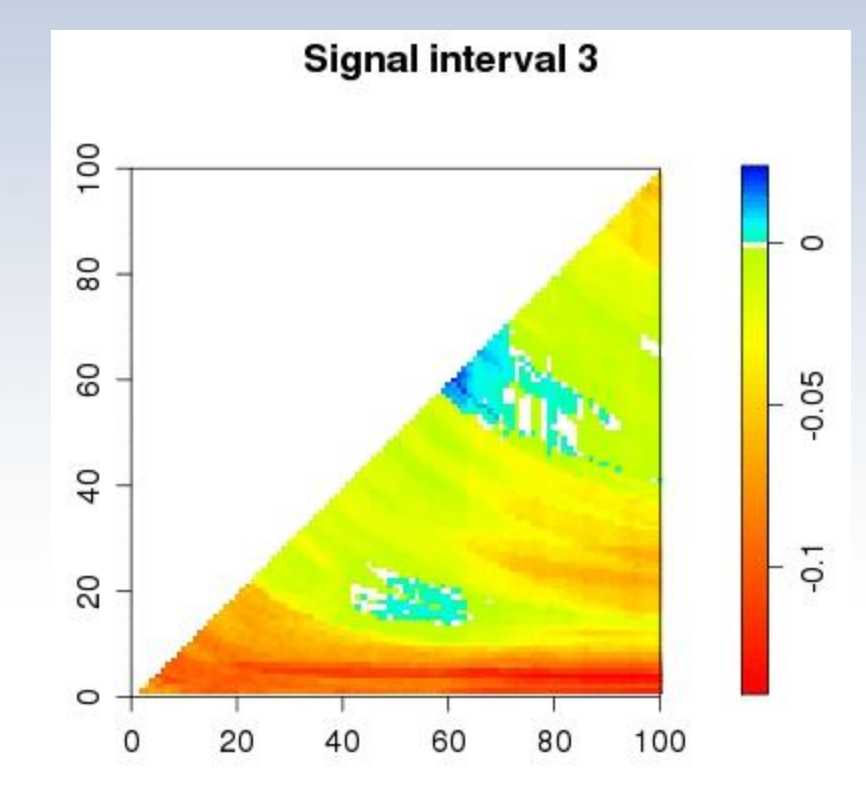

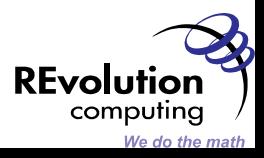

## An example of explicit multi-paradigm ||ism

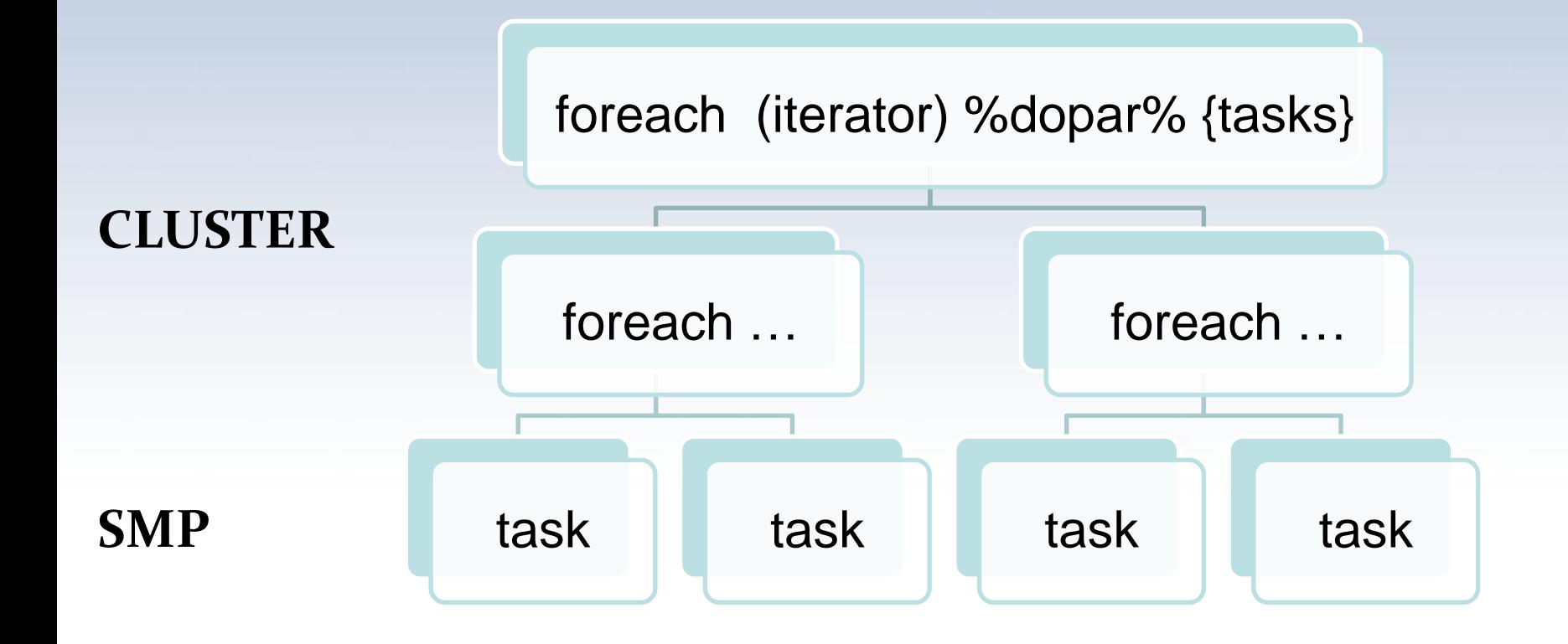

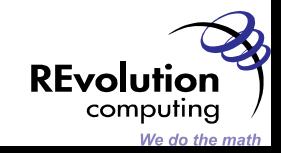

```
require ('snow')
require ('foreach')
require ('doSNOW')
```

```
cl <- makeCluster (c ('n1', 'n2'))
registerDoSNOW ()
```

```
foreach (iterator, 
     .packages=c ('foreach', 'doMETHOD')
%dopar%
     {
       registerMETHOD ()
       foreach (iterator) %dopar% {
           tasks…
       }
     }
```
The contents of this presentation is **Copyright 2009 by REvolution Computing, Inc. All rights reserved**

computing We do the

### **Summary**

Foreach is a simple approach to parallel computing with R that maps naturally on to a number of existing systems for distributed computing.

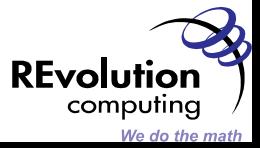